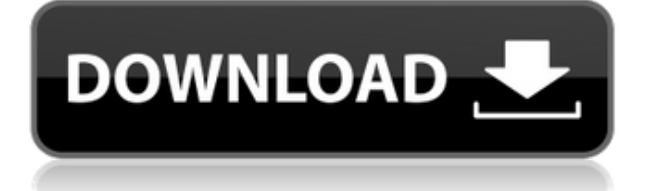

# **Foobar2000 Free [Latest] 2022**

The foobar2000 2022 Crack GUI aims to be the simplest solution for handling and playing audio. The GUI simply displays your current playing list, playlists and your music library. If you don't like the default look and feel, you can easily change it to suit your own personal style. foobar2000 Download With Full Crack Key features:  $□$  Simple audio player with lots of features  $\Box$  Display playlist and library  $\Box$  Graphical EQ  $\Box$  Export to AAC, MP3, WAV, OGG  $\sqcap$  Import WAV, MP3, AAC, OGG  $\sqcap$  Change background image, music font, sounds and many more...  $\Box$  Record, edit and encode audio files  $\Box$  Sort playlists  $\Box$  Automatic updates  $\Box$  Interface icons can be downloaded from the Internet  $\Box$ Integrated text to speech  $\Box$  Customisable search features foobar2000 Downloads: Download foobar2000: Download foobar2000: Download foobar2000: Download foobar2000: Contact us: If you like foobar2000, then please visit our website and help us improve it. FAQs: FAQ foobar2000: FAQ foobar2000: FAQ foobar2000:

### **Foobar2000 Crack Product Key Full For PC**

KeyMacro is a simple, fast, easy-to-use audio and video recording software. It records sound from input devices and all other sounds coming from the system, including all played back audio files. Supports a variety of file formats. Multiple levels of input and output filters can be applied to allow only specific sounds to be recorded. KeyMacro provides an easy way to record and play back sounds through the keyboard. The application records sound directly from the keyboard, microphone, and other sound sources. This allows you to record all music played, for example, by iTunes. KeyMacro can record up to a few hours (depending on the available memory on the recording media) without any data loss. The application can record: - Sound from input devices like microphones, line-in, line-out and audio outputs of sound cards, and even your music library or external player. - Audio files (mp3, aac, wma) and video files (wmv, mpeg, mov). You can choose which sound file is sent to the recording device, or combine multiple files into one. - Also, when you select a recording device and a file, the application automatically creates a file that can be played back in any media player. KeyMacro allows you to select the recording level. You can choose the input sound level directly, or set a minimum volume that the application will record. You can also choose the output level to adjust the sound that is sent back to the device. The input and output levels can be adjusted independently. You can use different levels at the same time. KeyMacro also offers several filters that can help you make a more suitable recording. The filters are implemented in a graphical way and are easy to use. Some filters support audio rate filtering or recording only some frequencies (bass,

treble). KeyMacro records audio files at a lower bitrate than usual, so it can be played back more easily (for example in audio player such as iTunes). This feature makes the files much smaller than usual. Input & Output The application has three input devices: microphone, line-in, and line-out. Each input can be used separately, or all at the same time. The recorded sound can be played back through the Line-in, Line-out, and Through. You can use the application to record audio from: - Mic input - Audio output from the sound card, regardless of the volume - Mic input and output 2edc1e01e8

## **Foobar2000 Crack+ Free X64**

Total Commander is a great freeware utility, providing both an excellent file manager and a remote file/folder browser, among other things. With the help of the software's bundled FTP client, users are able to access files stored on a remote FTP server. What's new WifiQR: New Features for "My Networks" tab and "Send/Receive" tab; The WifiQR panel features a number of fixes and improvements, including the ability to turn off network disconnect notifications; The "View File/Directory in Common Viewer" functionality now works for files marked as hidden as well; In the "Send/Receive" tab, a "Leave password" option is available to automatically log in to the FTP server, and users can now easily change the encryption type and password; New features in the "Settings" dialog, including the ability to change the color of selected items (including fields in the "Advanced" and "Monitor" tabs); Other changes and fixes to various other features. Mono Browser is a full-featured, free, lightweight web browser with integrated Web development tools that can be used as an editor, developer, and publishing tool. Mono Browser supports many of the latest technologies like HTML5, CSS3, Ajax, and JavaScript. The primary goal of the Mono Browser project is to provide a cross-platform HTML/CSS/JavaScript web browser that is simple, fast, and powerful, while being feature-rich with support for JavaScript-based technologies. The Web browser component of Mono Browser uses a DOM engine for rendering documents, while also providing a more traditional browser navigation and UI elements. Mono Browser renders JavaScript and CSS for user interface elements and style declarations. The feature set of Mono Browser includes: The Mono Browser project's objectives are to be a: clean, free, and easy-to-use web browser with an intuitive UI and feature set; a native, stable and secure web browser for Linux and other Unix-like operating systems; a free and open source web browser; a multiplatform development tool to ease the development of web-based applications; a tool for web developers; a tool for web designers; and a tool for web authors and bloggers. More information: 1.2.1 Fixed a long standing bug that prevented the copy-paste of

<https://techplanet.today/post/san-francisco-ksfo-airport-for-tower3d-pro-activation-code-addons-upd> <https://techplanet.today/post/rakht-charitra-i-hindi-720p-download-hot> <https://techplanet.today/post/la-noire-crack-install-only-skidrow-games> <https://reallygoodemails.com/neuseztracke> <https://joyme.io/nonissuffe> <https://reallygoodemails.com/inmuxtribde> <https://techplanet.today/post/subtitle-indonesia-human-vs-zombies-top> <https://techplanet.today/post/idm-6xx-patch-babelpatcher-new> <https://magic.ly/lacutrinpo> <https://techplanet.today/post/nariyath-swalath-malayalam-pdf-38>

<https://techplanet.today/post/helpndocprofessionalfix-crackexe>

#### **What's New In?**

There are numerous applications out there that can process media files and turn them into a pleasant way of passing the time. Foobar2000 counts as one of them, trying to simplify and reduce many features for increased compatibility with as many configurations as possible. Lightweight and easy to use There is no rocket-science hidden behind the interface. Deploying is done almost instantly, after which you are left to get acquainted with available function, but accommodation is far from being difficult or time-consuming. Necessary playback options are found in an upper toolbar, with the rest of the space being dedicated to file management. In more technical terms, the application uses an impressively low amount of system resources and little space is taken up on your hard disk drive. Enhanced sound with various effects Taking a few moments to go through what the application has to offer, and it has, you manage to stumble upon an 18 band equalizer. Unfortunately, it does not have any presets by default, but you can still create and save your own custom configurations. Convert files to other formats The application can pride itself with an integrated feature that lets you change the format of a sound file. Doing so requires you to right-click the desired item and hitting the "Quick Converter" brings up a new window with a list of supported output formats. Create and manage playlists What makes it an almost complete application of its kind is the playlist manager. You can simply drag songs you want to play over the main window and have them saved to a list under a custom name. There is no real limit to the number of audio files or playlists you can add. Furthermore, for enhanced ease of access, integrated hotkey support come in handy when you don't plan to bring up the main window each time a song is changed or volume adjusted. Overall, you can further add to the application's usability by installing various components found all over the Internet. To end with All in all, Foobar2000 is a trustworthy application due to its rich feature design, as well as that it uses considerably little system resources to provide flawless quality audio. It is a common media player used today and manages to stay amongst the best of its kind. 0.99.4 Description: There are numerous applications out there that can process media files and turn them into a pleasant way of passing the time. Foobar2000 counts as one of them, trying to simplify and reduce many features for increased compatibility with as many configurations as possible. Lightweight and easy to use There is no rocketscience hidden behind the interface. Deploying is done almost instantly, after which you are left to get acquainted with available function, but accommodation is far from being difficult or time-consuming.

# **System Requirements For Foobar2000:**

Minimum: Requires Windows 10, 8.1, 8, 7 or Vista (32 or 64-bit) DirectX 11 Requires a DirectX-compatible video card with at least 2GB of VRAM Requires at least 6GB of free disk space Requires a video driver capable of rendering at least 2K at 60 fps Requires a reasonably fast processor The minimum specification is currently: Requires

<https://myinfomag.fr/wp-content/uploads/2022/12/vanben.pdf>

<https://anarecuero.org/wp-content/uploads/2022/12/xls2csv.pdf>

<https://internetbeacon.org/java-treeview-crack-download-for-windows-2022-latest/>

<http://bloodsugarhacker.com/essay-writing/contenido-crack-with-license-code-pc-windows-2022/>

<http://ticketguatemala.com/?p=88687>

<https://sc-designgroup.com/wp-content/uploads/2022/12/feltlatr.pdf>

<https://customaffiliations.com/wp-content/uploads/2022/12/bickwalm.pdf>

[https://wellscorporate.com/wp-content/uploads/2022/12/Aircraft-Show-Screensaver-Keygen-For-Life](https://wellscorporate.com/wp-content/uploads/2022/12/Aircraft-Show-Screensaver-Keygen-For-LifeTime-WinMac.pdf) [Time-WinMac.pdf](https://wellscorporate.com/wp-content/uploads/2022/12/Aircraft-Show-Screensaver-Keygen-For-LifeTime-WinMac.pdf)

<https://www.divinejoyyoga.com/wp-content/uploads/2022/12/Tueeter.pdf>

<https://bodhirajabs.com/omnibug-for-chrome-1-16-0-crack-for-windows-latest-2022/>